# <span id="page-0-0"></span>Simulink e Mecânica do Voo Cálculo de saídas arbitrárias

Professores: Flávio Ribeiro (flaviocr@ita.br) Mauricio Morales (morales@ita.br)

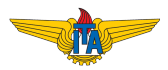

Relembrando, os estados da dinâmica são...

$$
X = [u \quad v \quad w \quad p \quad q \quad r \quad \phi \quad \theta \quad \psi \quad x \quad y \quad H]^{T}
$$

Algumas saídas (medidas) típicas fazem parte do vetor de estados:

- $\bullet$  Altitude H:
- Velocidades angulares p, q, r;

Outras saídas devem ser calculadas a partir do vetor de estados:

- Ângulo de ataque e derrapagem;
- Velocidade aerodinâmica;
- **•** Fator de carga;
- Aceleração normal em ponto arbitrário;
- Aceleração lateral;

#### Saídas aerodinâmicas

Relembrando, podemos calcular V, *α* e *β* em função de u, v e w (+  $u_w, v_w, w_w$  no caso de presença de vento):

$$
V_A = \sqrt{u_A^2 + v_A^2 + w_A^2}
$$

$$
\alpha_A = \arctan w_A / u_A
$$

$$
\beta_A = \arcsin v_A / V_A
$$

onde

$$
u_A = u - u_w
$$
  

$$
v_A = v - v_w
$$
  

$$
w_A = w - w_w
$$

O fator de carga é definido como a razão entre sustentação e peso:

$$
n:=\frac{L}{mg}
$$

basta calcular a força de sustentação em função das variáveis de estado da aeronave e variáveis de controle...

### Medições de acelerômetros

Acelerômetro em um ponto p mede:

$$
\mathbf{a}'_p = \mathbf{a}_p - L_{B0} \mathbf{g}
$$

onde  $a_p$  e  $g$  são, respectivamente, a aceleração inercial no ponto  $p$  e a aceleração da gravidade no mesmo ponto. Se estiver no C.G., o acelerômetro mede:

$$
\mathbf{a}'_p = \frac{\boldsymbol{F}_B + L_{B0}m\mathbf{g}}{m} - L_{B0}\mathbf{g} = \frac{\boldsymbol{F}_B}{m}
$$

onde  $\mathbf{F}_B$  é a soma das forcas propulsivas e aerodinâmicas. Para uma posição arbitrária, o acelerômetro mede:

$$
\mathbf{a}'_p = \frac{\boldsymbol{F}_B}{m} + \dot{\boldsymbol{\omega}}_B \times \boldsymbol{r} + \boldsymbol{\omega}_B \times (\boldsymbol{\omega}_B \times \boldsymbol{r})
$$

## Linearização para obtenção de saída

Note que em geral as saídas são funções não lineares dos estados, controles e perturbações externas:

$$
y = f(X, U, P)
$$

Supondo que o movimento não se afasta muito do equilíbrio, podemos linearizar essa equação não-linear em torno de uma condição de equilíbrio:

$$
\Delta y = C\Delta X + D\Delta U + D_P\Delta P
$$

O procedimento é o mesmo feito para obter as matrizes A e B (ou seja, calcula-se as matrizes Jacobianas de f (X*,*U*,* P) em relação a X, U e P.

### <span id="page-6-0"></span>Exercícios

**a)** Para a aeronave da aula prática 1, faça uma função de MATLAB cujas entradas sejam o vetor de estados, o vetor de controles e o vetor vento. As saídas dessa função devem ser: a velocidade aerodinâmica  $V_a$ , o ângulo de ataque *α*, o ângulo de derrapagem *β*, e o fator de carga n.

**b)** Linearize a função em torno de uma condição de equilíbrio, obtendo as matrizes  $C$ . D e  $D_{W}$ .